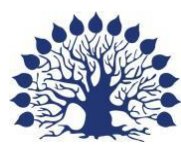

Министерство образования и науки Российской Федерации Филиал федерального государственного бюджетного образовательного учреждения высшего образования «Кубанский государственный университет» в г. Славянске-на-Кубани

Факультет математики, информатики и технологии Кафедра математики, информатики и методики их преподавания

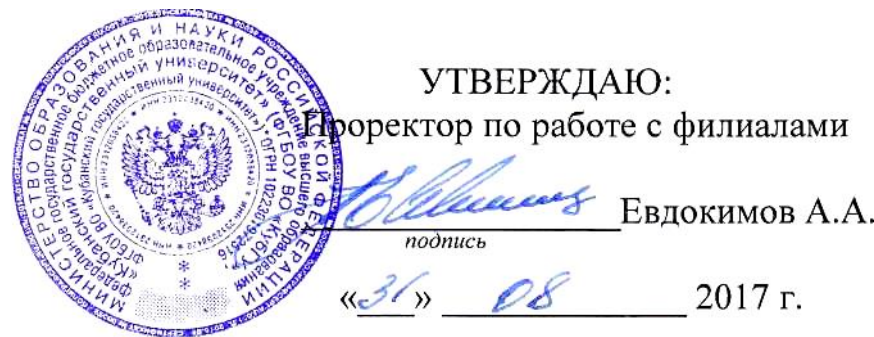

# **РАБОЧАЯ ПРОГРАММА ДИСЦИПЛИНЫ АРХИТЕКТУРА КОМПЬЮТЕРА**

Направление подготовки: 44.03.05 Педагогическое образование (с двумя профилями подготовки)

Направленность (профиль): Математика, Информатика

Программа подготовки: академический бакалавриат

Форма обучения: очная

Квалификация (степень) выпускника: бакалавр

Рабочая программа дисциплины «Архитектура компьютера» составлена в соответствии с Федеральным государственным образовательным стандартом высшего образования (ФГОС ВО) по направлению подготовки 44.03.05 Педагогическое образование (с двумя профилями подготовки), утверждённого приказом Министерства образования и науки РФ от 9 февраля 2016 г. № 91, зарегистрирован в Министерстве юстиции Российской Федерации 02.03.2016 г. (регистрационный № 41305).

Программу составил:

А. Н. Чернышев, доцент кафедры математики, информатики и методики их преподавания, кандидат физико-математических наук, доцент \_\_\_\_\_\_\_\_\_\_\_\_\_\_\_\_

Рабочая программа дисциплины «Архитектура компьютера» утверждена на заседании кафедры математики, информатики и методики их преподавания, протокол № 1 от 29 августа 2017 г.

Заведующий кафедрой математики, информатики и методики их преподавания Шишкин А. Б.

Утверждена на заседании учебно-методической комиссии филиала, протокол № 1 от 31 августа 2017 г.

Заместитель директора филиала по учебной работе Письменный Р.Г.

Рецензенты:

Директор МБОУ СОШ № 3 им. полководца А. В. Суворова, г. Славянск-на-Кубани, Кириллова Т. Я.

Начальник управления образования администрации муниципального образования Брюховецкий район, кандидат биологических наук, Бурхан О.П

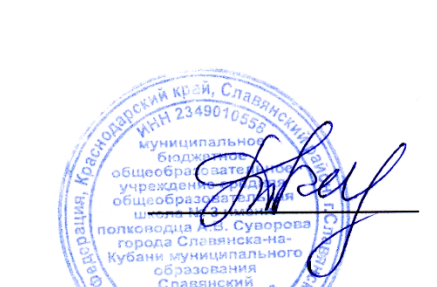

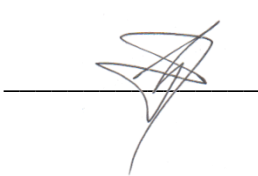

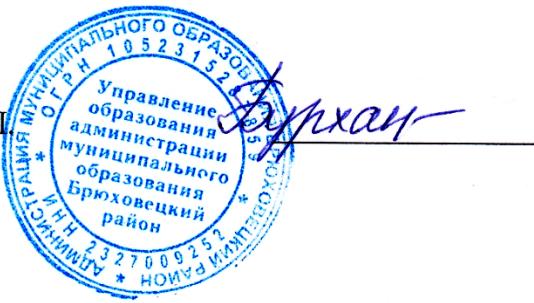

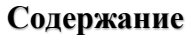

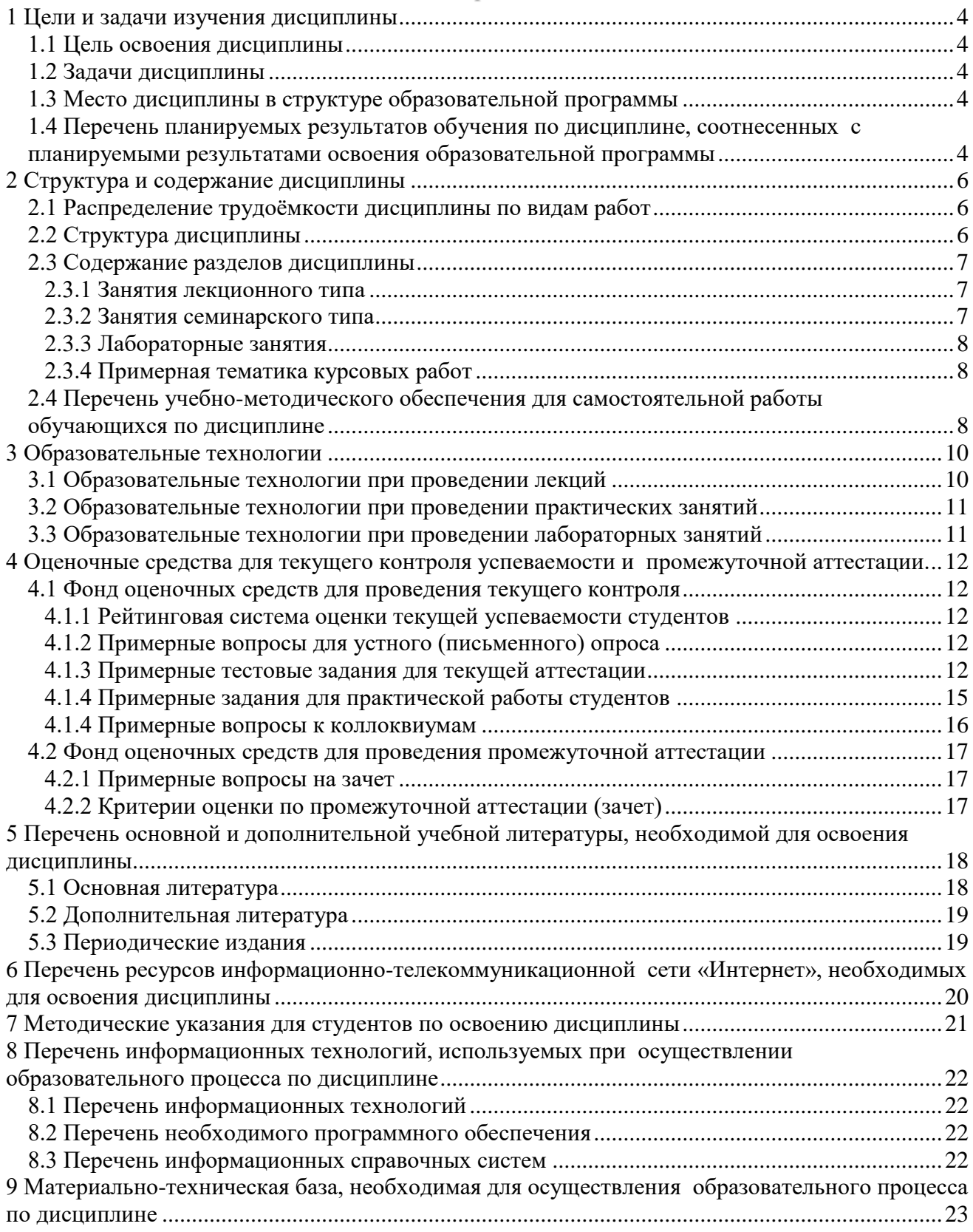

# 1 Цели и задачи изучения дисциплины

#### 1.1 Цель освоения дисциплины

<span id="page-3-1"></span><span id="page-3-0"></span>Целью освоения дисциплины «Архитектура компьютера» является формирование способности анализировать технологические решения в области программного обеспечения и компьютерной обработки информации на основе формируемой системы знаний, умений и навыков в области архитектуры компьютера.

#### 1.2 Задачи дисциплины

<span id="page-3-2"></span>Изучение дисциплины «Архитектура компьютера» направлено на формирование у студентов следующих компетенций:

- ОК-3 способность использовать естественнонаучные и математические знания для ориентирования в современном информационном пространстве;
- ПК-1 готовность реализовывать образовательные программы по учебным предметам в соответствии с требованиями образовательных стандартов;
- ПК-4 способность использовать возможности образовательной среды для достижения личностных, метапредметных и предметных результатов обучения и обеспечения качества учебно-воспитательного процесса средствами преподаваемых предметов.

В соответствие с этим ставятся следующие задачи дисциплины:

- а) формирование системы знаний и умений в области архитектуры компьютера, организации компьютерных систем, программирования на языке ассемблера;
- б) воспитание информационной культуры, необходимой будущему учителю для понимания целей и задач как основного школьного курса, так и школьных элективных курсов;
- в) обеспечение условий для активизации познавательной деятельности студентов и формирования у них опыта деятельности в ходе решения прикладных задач, специфических для области их профессиональной деятельности;
- г) стимулирование самостоятельной, деятельности по освоению содержания дисциплины и формированию необходимых знаний, умений, владений.

#### 1.3 Место дисциплины в структуре образовательной программы

<span id="page-3-3"></span>Дисциплина «Архитектура компьютера» относится к вариативной части профессионального цикла (Б1.В.18). Приступая к изучению дисциплины, студент должен овладеть основными дисциплинами, входящими в вариативную часть профессионального цикла: «Программирование», «Операционные системы, сети и интернет-технологии». Освоение дисциплины является основой для изучения дисциплин «История математики и информатики», «Методика обучения математике и информатике», курса по выбору «Избранные вопросы информатики».

### <span id="page-3-4"></span>1.4 Перечень планируемых результатов обучения по дисциплине, соотнесенных с планируемыми результатами освоения образовательной программы

Изучение данной учебной дисциплины направлено на формирование у студентов следуюших компетенций:

- ОК-3 способность использовать естественнонаучные и математические знания для ориентирования в современном информационном пространстве;
- $\equiv$ ПК-1 готовность реализовывать образовательные программы по учебным предметам в соответствии с требованиями образовательных стандартов;

- ПК-4 способность использовать возможности образовательной среды для достижения личностных, метапредметных и предметных результатов обучения и обеспечения качества учебно-воспитательного процесса средствами преподаваемых предметов.

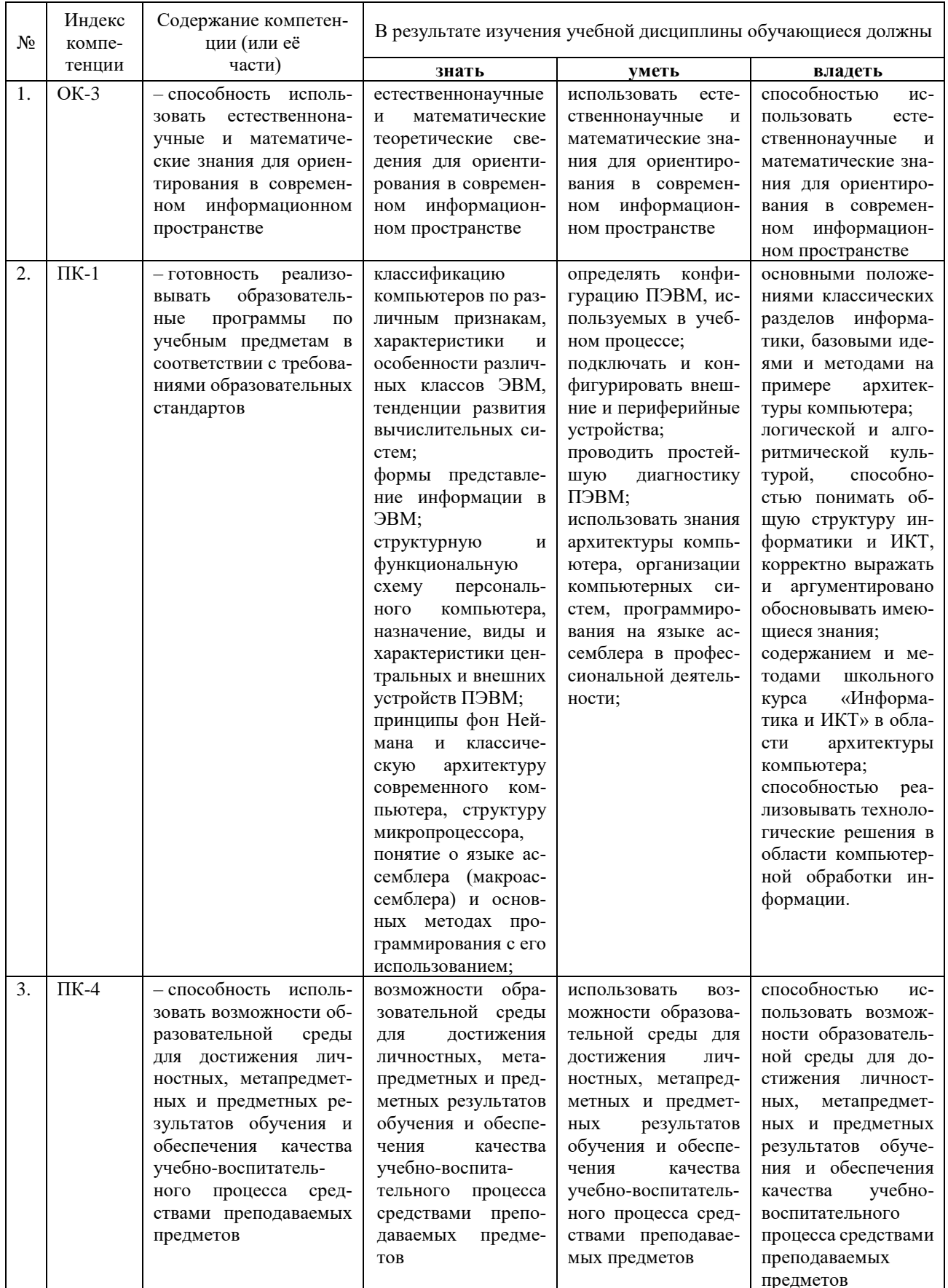

# **2 Структура и содержание дисциплины**

### **2.1 Распределение трудоёмкости дисциплины по видам работ**

<span id="page-5-1"></span><span id="page-5-0"></span>Общая трудоёмкость дисциплины составляет 3 зачётных ед. (108 часов), их распределение по видам работ представлено в таблице

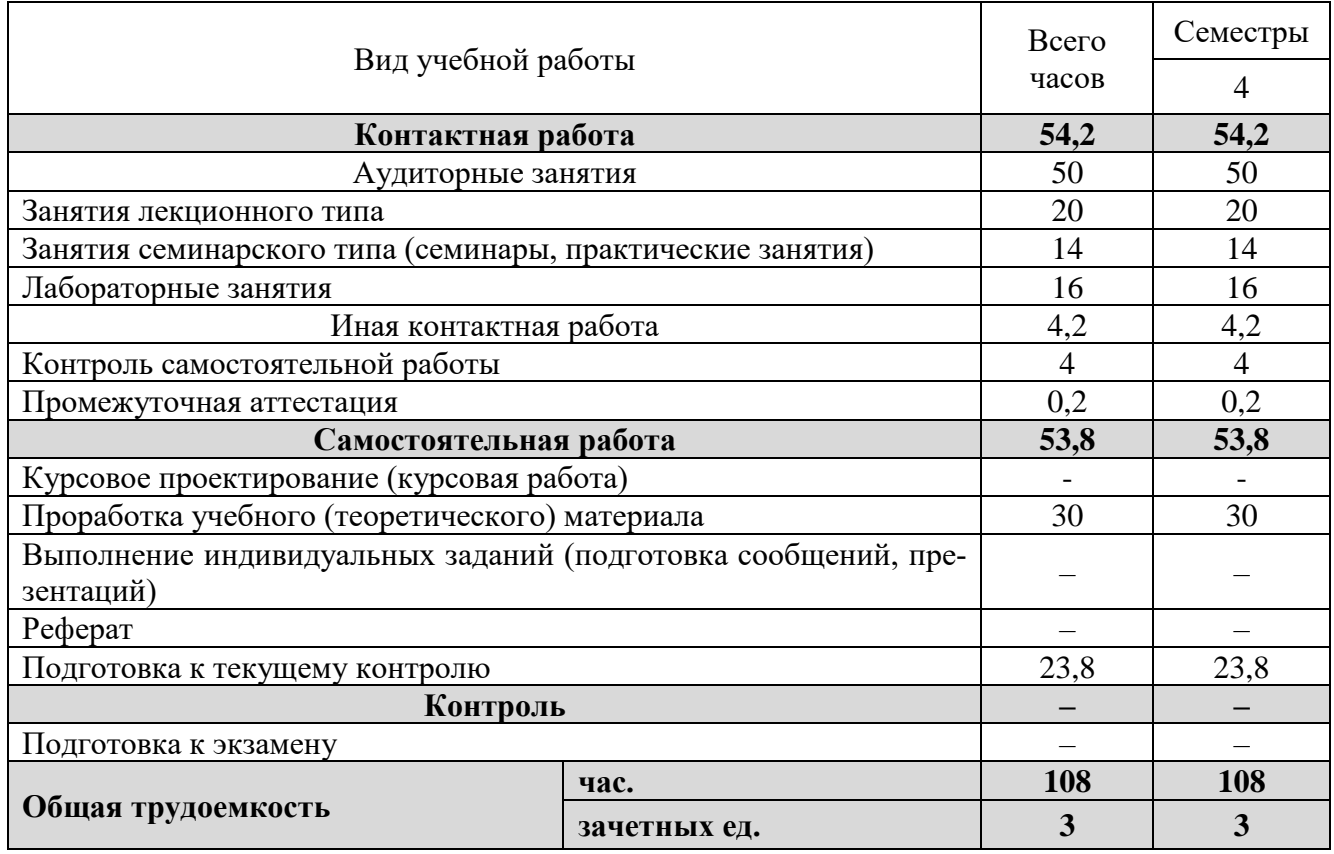

# **2.2 Структура дисциплины**

<span id="page-5-2"></span>Распределение трудоёмкости по разделам дисциплины приведено в таблице.

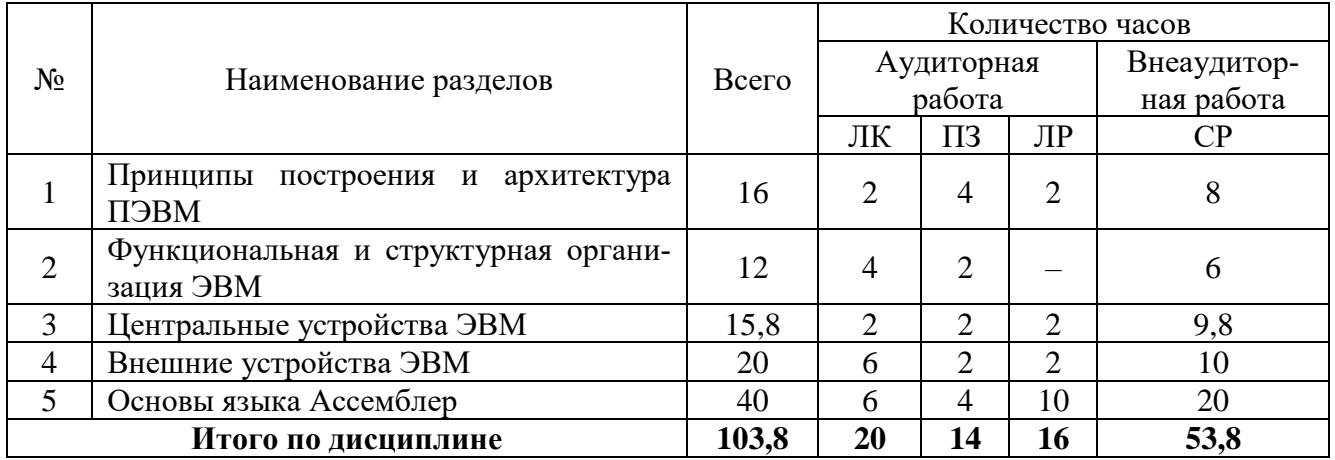

Примечание: ЛК – лекции, ПЗ – практические занятия / семинары, ЛР – лабораторные занятия, СР – самостоятельная работа студента.

# 2.3 Содержание разделов дисциплины

## 2.3.1 Занятия лекционного типа

<span id="page-6-1"></span><span id="page-6-0"></span>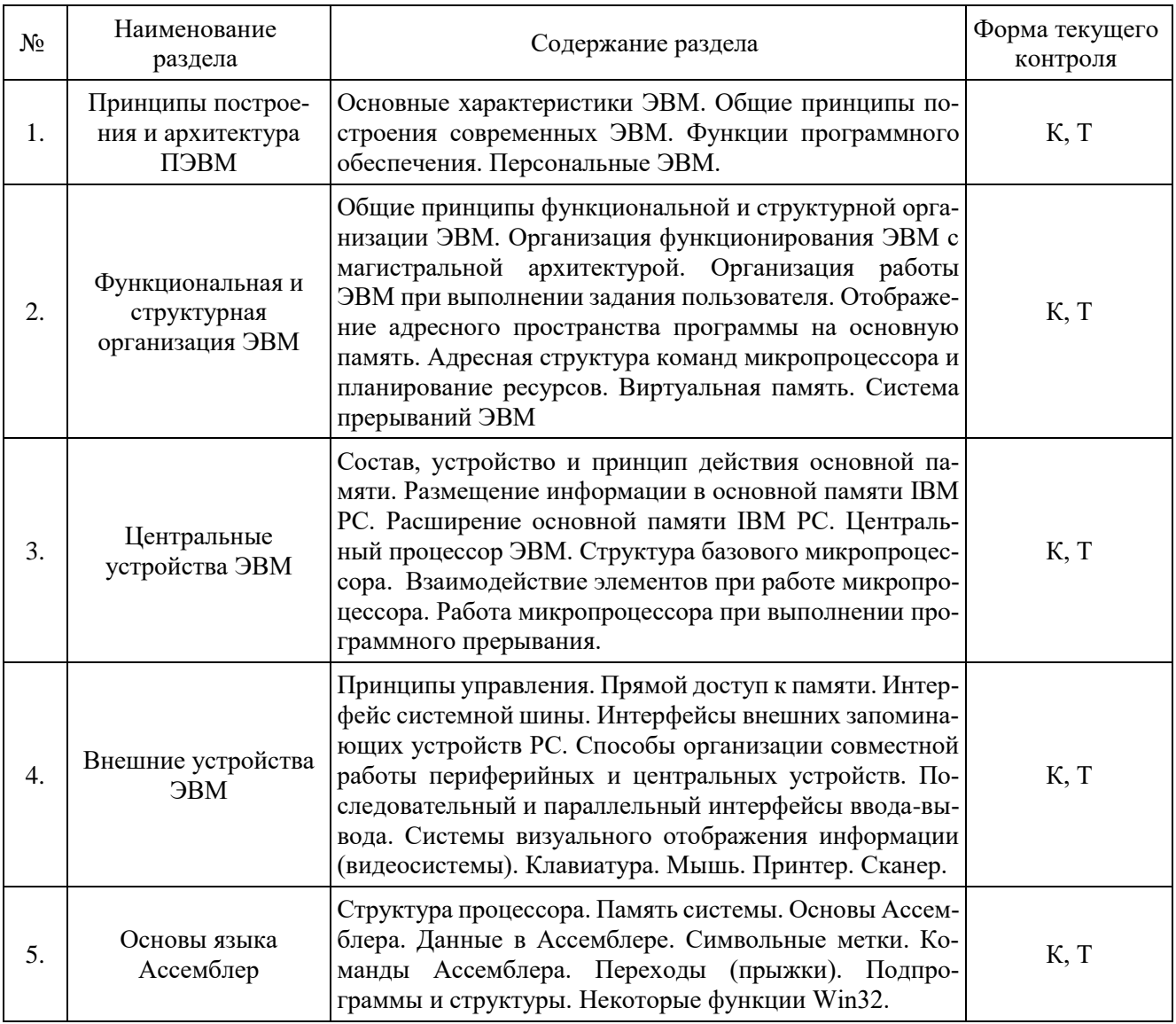

Примечание: УП – устный (письменный) опрос, Т – тестирование, КР – контрольная работа, Э – эссе, К – коллоквиум; ПР – практическая работа.

# 2.3.2 Занятия семинарского типа

<span id="page-6-2"></span>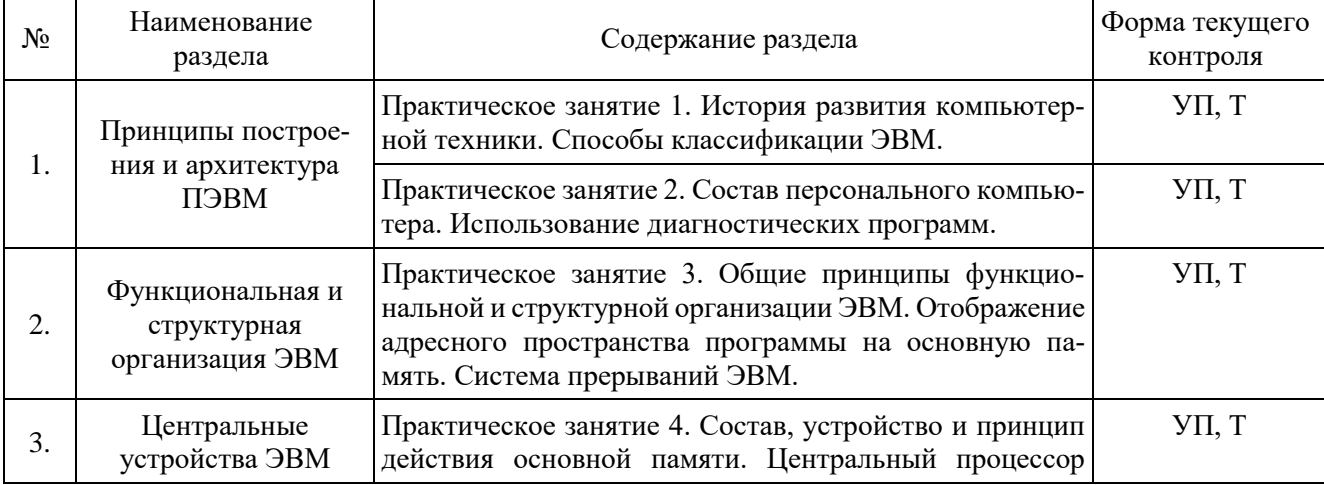

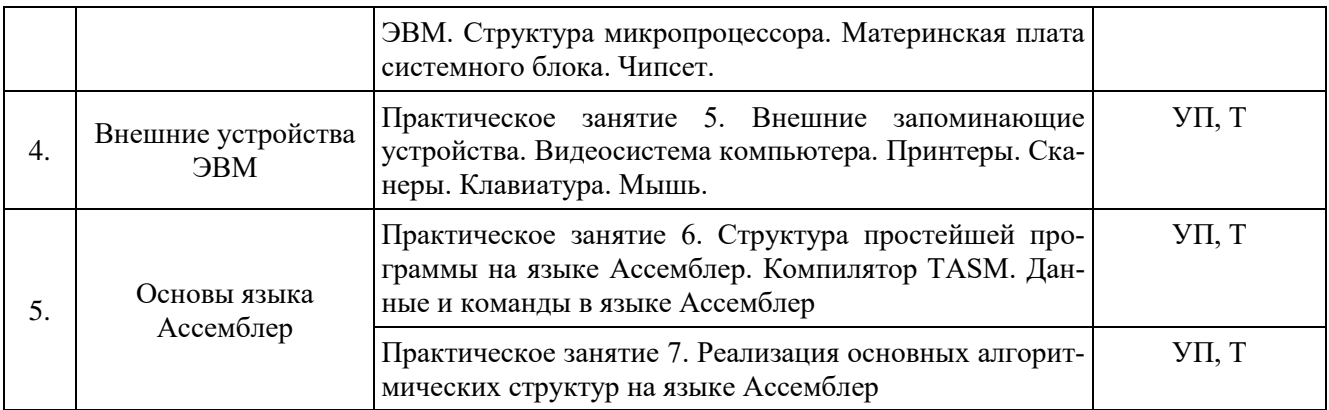

### **2.3.3 Лабораторные занятия**

<span id="page-7-0"></span>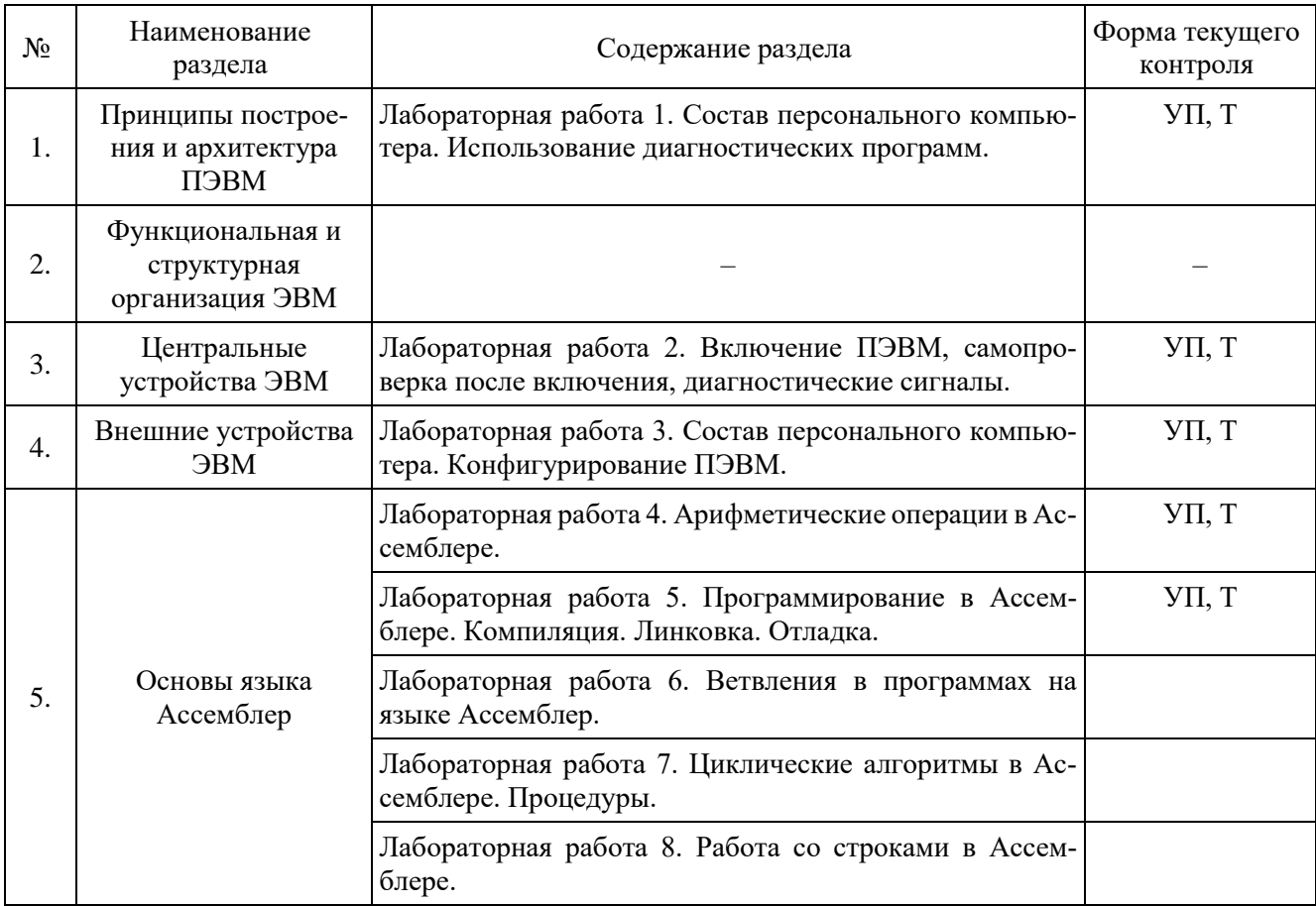

# **2.3.4 Примерная тематика курсовых работ**

<span id="page-7-2"></span><span id="page-7-1"></span>Курсовые работы не предусмотрены учебным планом.

# **2.4 Перечень учебно-методического обеспечения для самостоятельной работы обучающихся по дисциплине**

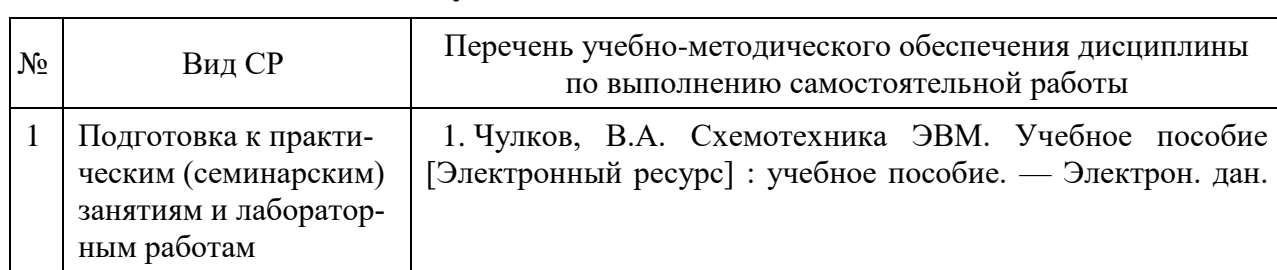

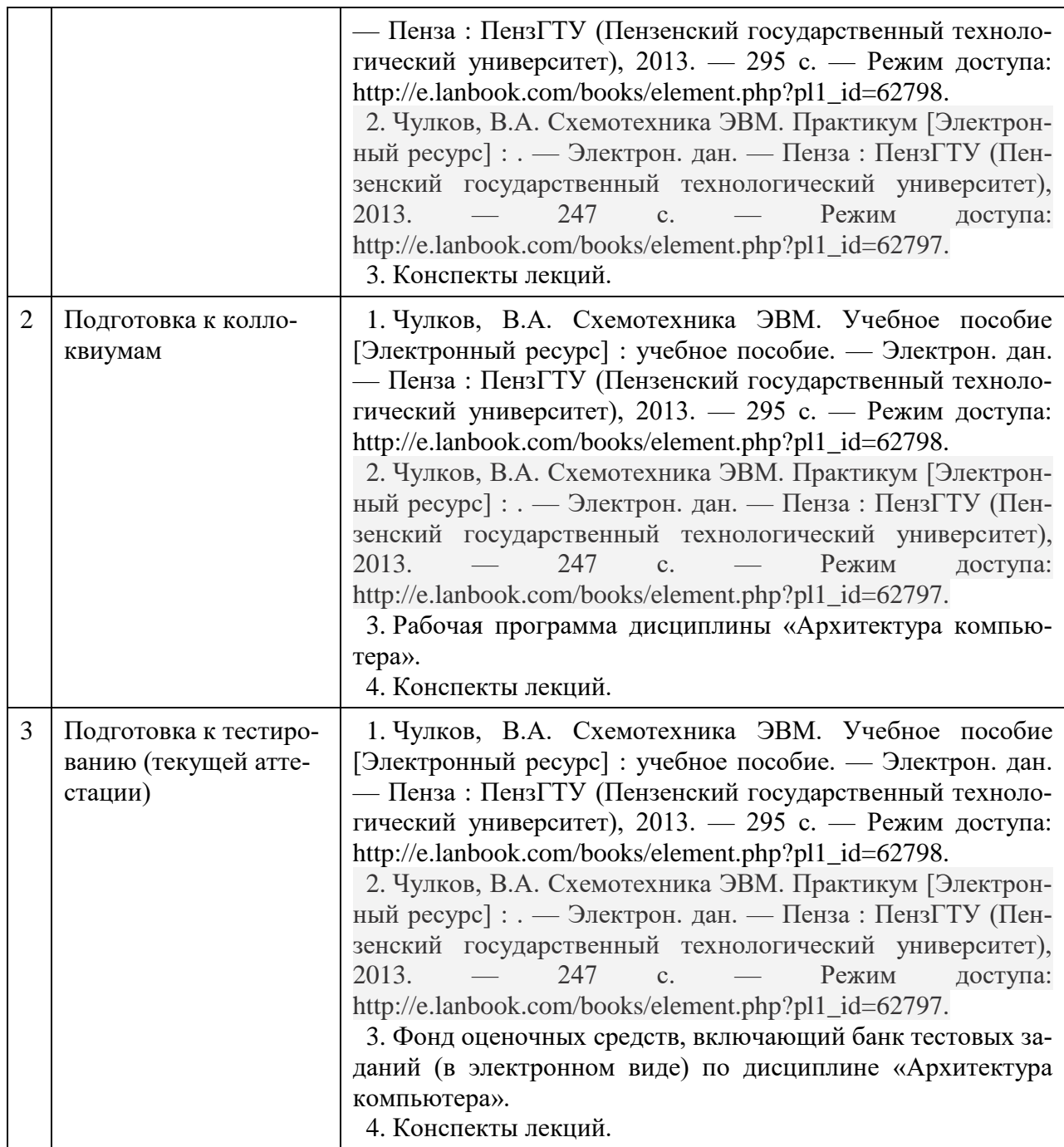

Учебно-методические материалы для самостоятельной работы обучающихся из числа инвалидов и лиц с ограниченными возможностями здоровья (ОВЗ) предоставляются в формах, адаптированных к ограничениям их здоровья и восприятия информации:

для лиц с нарушениями зрения:

– в печатной форме увеличенным шрифтом,

– в форме электронного документа,

для лиц с нарушениями слуха:

- в печатной форме,
- в форме электронного документа.

для лиц с нарушениями опорно-двигательного аппарата:

- в печатной форме,
- в форме электронного документа,

Данный перечень может быть дополнен и конкретизирован в зависимости от контингента обучающихся.

## 3 Образовательные технологии

<span id="page-9-0"></span>С целью формирования и развития профессиональных навыков обучающихся, в соответствии с требованиями ФГОС ВО по направлению полготовки, для реализации компетентностного подхода программа предусматривает широкое использование в учебном процессе следующих форм учебной работы:

- активные формы (лекция, вводная лекция, обзорная лекция, заключительная лекция, презентация);

- интерактивные формы (практическое занятие, семинар, компьютерная симуляция, коллоквиум);

- внеаудиторные формы (консультация, практикум, самостоятельная работа, подготовка реферата, написание курсовой работы);

<span id="page-9-1"></span>- формы контроля знаний (групповой опрос, контрольная работа, практическая работа, тестирование, коллоквиум, зачёт, экзамен).

#### 3.1 Образовательные технологии при проведении лекций

Лекция – одна из основных форм организации учебного процесса, представляющая собой устное, монологическое, систематическое, последовательное изложение преподавателем учебного материала. Она предшествует всем другим формам организации учебного процесса, позволяет оперативно актуализировать учебный материал дисциплины. Для повышения эффективности лекций целесообразно воспользоваться следующими рекомендациями:

- четко и ясно структурировать занятие;
- рационально дозировать материал в каждом из разделов;
- использовать простой, доступный язык, образную речь с примерами и сравнениями;
- отказаться, насколько это возможно, от иностранных слов;
- использовать наглядные пособия, схемы, таблицы, модели, графики и т. п.;
- применять риторические и уточняющие понимание материала вопросы;
- обращаться к техническим средствам обучения.

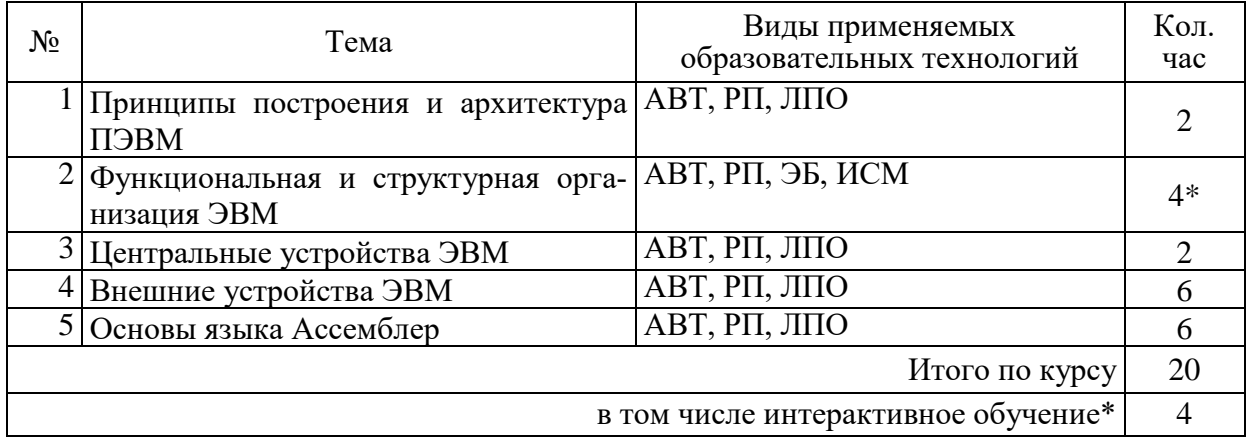

АВТ - аудиовизуальная технология (основная информационная технология обучения, осуществляемая с использованием носителей информации, предназначенных для восприятия человеком по двум каналам одновременно зрительному и слуховому при помощи соответствующих технических устройств, а также закономерностей, принципов и особенностей представления и восприятия аудиовизуальной информации);

РП - репродуктивная технология;

РМГ – работа в малых группах (в парах, ротационных тройках);

ЛПО – лекции с проблемным изложением (проблемное обучение);

ЭБ - эвристическая беседа;

СПО - семинары в форме дискуссий, дебатов (проблемное обучение);

ИСМ – использование средств мультимелиа (например, компьютерные классы); ТПС - технология полноценного сотрудничества.

#### 3.2 Образовательные технологии при проведении практических занятий

<span id="page-10-0"></span>Практическое (семинарское) занятие – основная интерактивная форма организации учебного процесса, дополняющая теоретический курс или лекционную часть учебной дисциплины и призванная помочь обучающимся освоиться в «пространстве» дисциплины; самостоятельно оперировать теоретическими знаниями на конкретном учебном материале. Для практического занятия в качестве темы выбирается обычно такая учебная задача, которая предполагает не существенные эвристические и аналитические напряжения и продвижения, а потребность обучающегося «потрогать» материал, опознать в конкретном то общее, о чем говорилось в лекции.

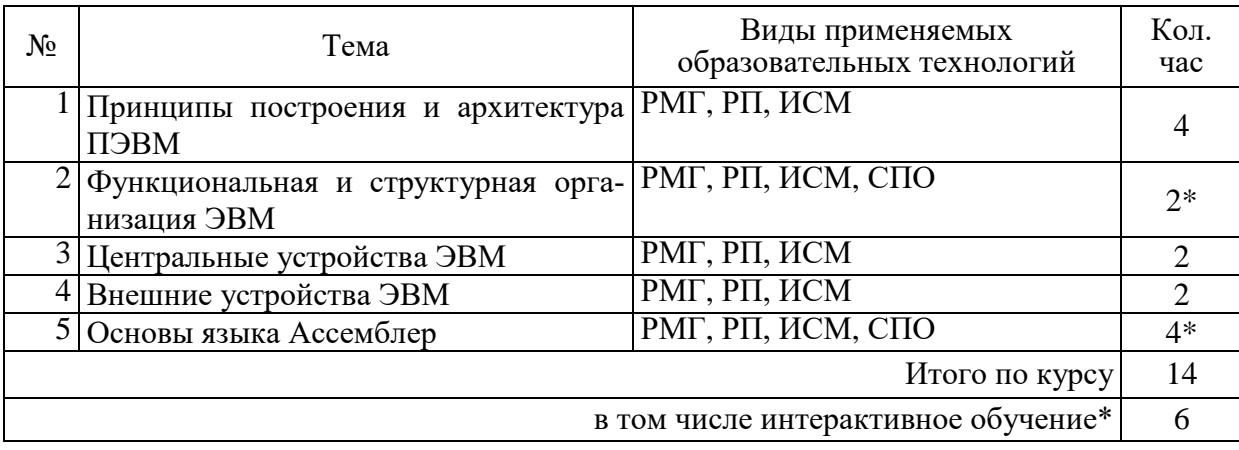

#### 3.3 Образовательные технологии при проведении лабораторных занятий

<span id="page-10-1"></span>Лабораторные работы способствуют дальнейшему закреплению знаний, формированию умений, навыков, компетенций. Все лабораторные работы в ходе изучения дисциплины выполняются за компьютером согласно индивидуальным заданиям. В ходе выполнения работы формируются файлы. Студент сохраняет файлы в соответствии с шаблоном ФамилияИО-rr-zz.расширение, где гг — номер лабораторной работы, zz — номер задания, и высылает для проверки преподавателю по электронной почте. Эти файлы представляют отчет по лабораторной работе. После проверки отчета преподавателем студент защищает его в форме собеседования в конце следующей лабораторной работы или на индивидуальных консультациях преподавателя.

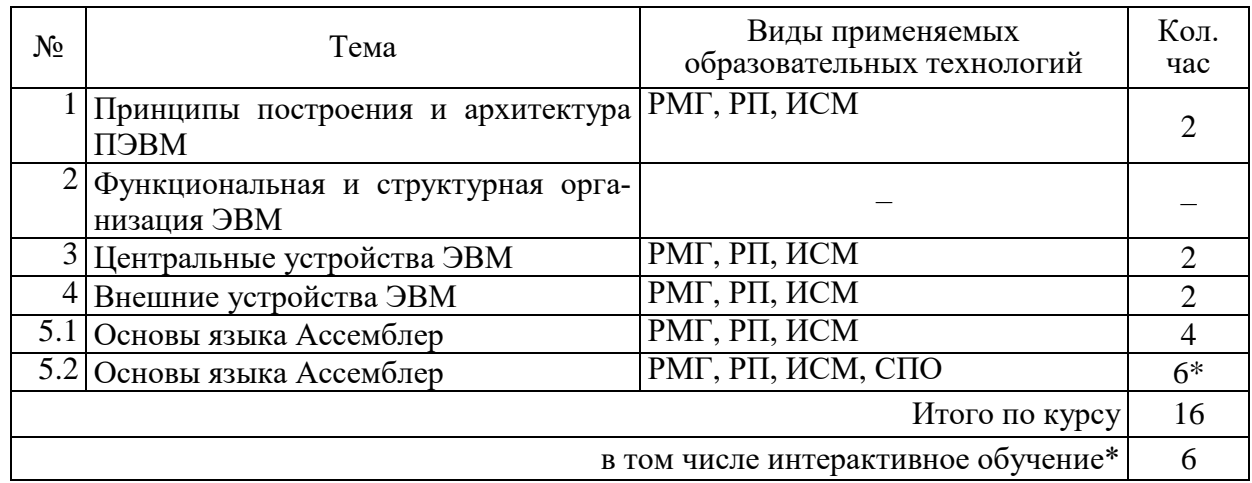

# <span id="page-11-0"></span>**4 Оценочные средства для текущего контроля успеваемости и промежуточной аттестации.**

#### **4.1 Фонд оценочных средств для проведения текущего контроля**

#### **4.1.1 Рейтинговая система оценки текущей успеваемости студентов**

<span id="page-11-2"></span><span id="page-11-1"></span>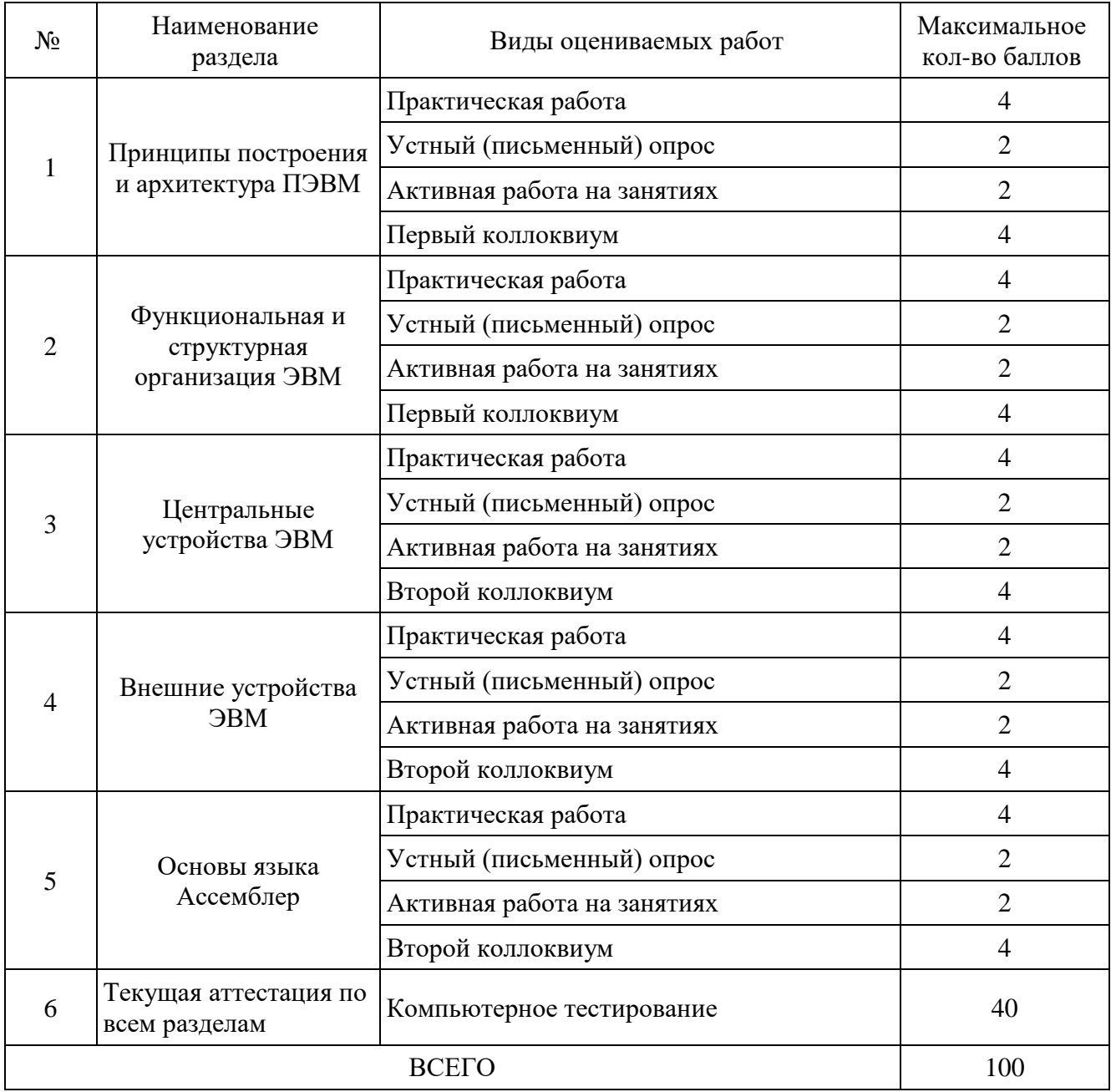

#### **4.1.2 Примерные вопросы для устного (письменного) опроса**

- <span id="page-11-4"></span><span id="page-11-3"></span>1. Способы классификации ЭВМ.
- 2. Поколения ЭВМ и их основные характеристики.
- 3. Понятие архитектуры ЭВМ. Классическая архитектура ЭВМ.
- 4. Основные характеристики ЭВМ: быстродействие, производительность, емкость запоминающих устройств, надежность, точность, достоверность.
- 5. Общие принципы построения современных ЭВМ: модульность, магистральность, иерархия управления.
- 6. Центральные и внешние устройства ЭВМ. Понятие системной магистрали. Состав центральных устройств ЭВМ.
- 7. Центральные и внешние устройства ЭВМ. Состав внешних устройств ЭВМ и их характеристики.
- 8. Внешние запоминающие устройства. Основные виды и характеристики.
- 9. Устройства вывода информации: видеокарты и мониторы. Основные виды и характеристики.
- 10. Устройства вывода информации. Основные виды и характеристики.
- 11. Накопители на гибких и жестких магнитных дисках, оптические диски. Основные виды и характеристики.
- 12. Сканирующие устройства. Основные виды и характеристики.

#### 4.1.3 Примерные тестовые задания для текущей аттестации

1. После операции сравнения ах и 0 требуется совершить прыжок, если ах = 0. Какую из перечисленных команд условного перехода следует использовать?

 $1)$  JZ

 $2)$  JB

 $3)$  JA

 $4)$  JNZ

2. После операции сравнения bx и 5 требуется совершить прыжок, если bx > = 5. Какую из перечисленных команд условного перехода следует использовать?

 $1)$  JAE

 $2)$  JE

- $3)$  JBE
- $4)$  JNE

3. После операции сравнения dx и 7 требуется совершить прыжок, если dx <= 7. Какую из перечисленных команд условного перехода следует использовать?

- $1)$  JNA
- $2)$  JNB
- $3)$  JNAE
- 4) JNBE

4. Какая из перечисленных команд является безусловным переходом?

 $1)$  JMP

 $2)$  JNP

 $3)$  CMP

 $4)$  JP

5. Какая из перечисленных команд выполняет сложение?

 $1)$  ADD

- $2)$  MUL
- $3)$  SUB

 $4)$  DIV

6. Какая из перечисленных команд выполняет запись значения в стек?

- $1)$  PUSH
- $2) POP$
- $3)$  MOV
- 4) CALL

7. Какая из директив создает макрос?

- 1) macro
- $2)$  endp
- $3)$  proc
- $4)$ }

8. С помошью какой директивы задается сегмент данных?

- $1)$ .data
- 2) stack
- 3) model
- $4)$ .code

9. Какая из перечисленных команд определяет цикл?

- $1)$  LOOP
- $2)$  DEC
- $3)$  INC
- $4) XOR$

10. После операции сравнения dx и 7 следует условный переход JNB. По какому из перечисленных условий произойдёт данный прыжок?

- 1) если dx  $>= 7$
- 2) если  $dx < 7$
- 3) если  $dx \le 7$
- 4) если  $dx > 7$

11. Магистрально-модульный принцип архитектуры современных персональных компьютеров подразумевает такую логическую организацию его аппаратных компонентов, при которой:

1) все они связываются друг с другом через магистраль, включающую в себя шины данных, адреса и управления;

2) устройства связываются друг с другом в определенной фиксированной последовательности (кольцом);

3) связь устройств друг с другом осуществляется через центральный процессор, к которому они все полключаются.

4) каждое устройство связывается с другими напрямую;

12. Во время исполнения прикладная программа хранится:

- 1) в оперативной памяти;
- $2)$  в ПЗУ.
- 3) на жестком диске;

4) в процессоре;

13. Адресуемость оперативной памяти означает:

- 1) наличие номера у каждой ячейки оперативной памяти;
- 2) энергозависимость оперативной памяти;
- 3) возможность произвольного доступа к каждой единице памяти;
- 4) дискретность структурных единиц памяти;

14. Контролер прямого доступа к памяти используется для:

1) обеспечения операций работы с памятью без участия центрального процессора;

2) для упреждающего считывания информации в L1 кэш процессора;

3) для регенерации динамической оперативной памяти;

4) для обеспечения взаимодействия центрального процессора и оперативной памяти;

15. Принцип программного управления работой компьютера предполагает:

1) возможность выполнения без внешнего вмешательства целой серии команд;

2) необходимость использования операционной системы для синхронной работы аппаратных средств;

3) использование формул исчисления высказываний для реализации команд в компью-Tepe.

4) моделирование информационной деятельности человека при управлении компьютером; 16. Принцип открытой архитектуры заключается в следующем:

1) Регламентируются и стандартизируются только описание принципа действия компьютера и его конфигурация.

2) Регламентируются и стандартизируются списки устройств способных работать в составе конкретного ЭВМ.

3) Регламентируется и стандартизируется список совместимых аппаратных устройств

кажлой фирмы произволителя.

17. Магистрально-модульный принцип архитектуры ЭВМ подразумевает такую организацию аппаратных средств, при которой:

1) все устройства связаны друг с другом через специальный аппаратный интерфейс, называемый системной магистралью.

2) устройства связываются друг с другом последовательно в определенной последовательности;

3) все устройства подключаются к центральному процессору;

4) каждое устройство связывается с другим напрямую;

18. Для корректного завершения работы программы достаточно выполнить код:

1) mov ah, 4ch  $int 21h$  $2)$  mov ah, 4ch  $int 10h$  $3)$  mov al, 4ch  $int 21h$ 4) mov al, 4ch  $int 10h$ 

19. Функция 09h прерывания 21h

1) Выводит на экран строку по адресу DS:DX до появления символа "\$"

2) Выводит на экран строку по адресу DS:DX до появления символа с кодом 10h

3) Выводит на экран строку по адресу DS:DX до появления символа "0"

4) Выводит на экран строку по адресу DS:DX до появления символа с кодом 13h

20. Современную организацию ЭВМ предложил...

1) Лжон фон Нейман

2) Ада Лавлейс

3) Джордж Буль

4) Норберт Винер

#### 4.1.4 Примерные задания для практической работы студентов

<span id="page-14-0"></span>Задание 1. Определите тип, объем оперативной памяти компьютера, ее режим работы, максимально лопустимый объем памяти, количество слотов для оперативной памяти в предложенном системном блоке.

Задание 2. Выполните тестирование оперативной памяти персонального компьютера средствами ОС Windows.

Задание 3. Выполните демонтаж и установки модулей оперативной памяти в компьютер.

Задание 4. Определить CPU предложенного системного блока. Описать его характеристики.

Задание 5. Выполнить демонтаж и установку процессора и охлаждающего вентилятора.

Задание 6. Выполнить монтаж/демонтаж HDD, DVD(CD)-ROM в системном блоке.

Задание 7. Подключить дополнительный HDD.

Задание 8. Выполнить инициализацию нового HDD. Создать файловую систему средствами ОС Windows.

Задание 9. Выполнить проверку HDD средствами ОС Windows.

Задание 10. Заглавные буквы от А до Z имеют коды от 41h до 5Ah, а строчные буквы от а до z имеют коды от 61h до 7Ah. Составьте программу на языке Ассемблера, которая переведет все строчные буквы заданной строки в заглавные.

**Задание 11.** Напишите программу, которая выводит на экран всю таблицу символов ASCII.

**Задание 12.** Напишите программу, которая выводит на экран содержимое регистра BH.

**Задание 13.** Напишите программу, которая вводит с клавиатуры двухзначное шестнадцатеричное число в регистр BL.

**Задание 14.** Напишите программу, которая выводит на экран строку "Hello, World!".

<span id="page-15-0"></span>**Задание 15.** Создать загрузочный USB Flash накопитель для установки операционной системы (на выбор) и выполнить загрузку с него.

#### **4.1.4 Примерные вопросы к коллоквиумам**

#### **Вопросы к коллоквиуму № 1**

- 1. История развития компьютерной техники.
- 2. Способы классификации ЭВМ.
- 3. Поколения ЭВМ и их основные характеристики.
- 4. Понятие архитектуры ЭВМ. Классическая архитектура ЭВМ.
- 5. Основные характеристики ЭВМ: быстродействие, производительность, емкость запоминающих устройств, надежность, точность, достоверность.
- 6. Общие принципы построения современных ЭВМ: модульность, магистральность, иерархия управления.
- 7. Центральные и внешние устройства ЭВМ. Понятие системной магистрали. Состав центральных устройств ЭВМ.
- 8. Центральные и внешние устройства ЭВМ. Состав внешних устройств ЭВМ и их характеристики.
- 9. Внешние запоминающие устройства. Основные виды и характеристики.
- 10. Устройства вывода информации: видеокарты и мониторы. Основные виды и характеристики.
- 11. Устройства вывода информации. Основные виды и характеристики.
- 12. Накопители на гибких и жестких магнитных дисках, оптические диски. Основные виды и характеристики.
- 13. Сканирующие устройства. Основные виды и характеристики.
- 14. Контроллеры внешних устройств. Драйверы устройств.

#### **Вопросы к коллоквиуму № 2**

- 1. Процессор. Назначение и основные характеристики. Состав и принцип работы.
- 2. Схема и механизм прерываний процессора.
- 3. Виды памяти ЭВМ. Назначение и основные характеристики. Состав и принцип работы. Механизмы адресации.
- 4. Управление внешними устройствами персонального компьютера. Понятие прямого доступа к памяти.
- 5. Интерфейсы внешних запоминающих устройств.
- 6. Способы организации совместной работы периферийных и центральных устройств.
- 7. Последовательный и параллельный интерфейсы ввода-вывода.
- 8. Язык ассемблер. Назначение и основные возможности.
- 9. Команды и данные в языке ассемблер.
- 10. Прерывания базовой системы ввода-вывода (BIOS) и операционной системы (ОС).
- 11. Ассемблирование и дизассемблирование.
- 12. Отладка и трассировка программ.
- 13. Прыжки и циклы в ассемблере.
- 14. Понятие о макроподстановке. Процедуры.

#### <span id="page-16-1"></span><span id="page-16-0"></span>**4.2 Фонд оценочных средств для проведения промежуточной аттестации**

#### **4.2.1 Примерные вопросы на зачет**

- 1. История развития компьютерной техники.
- 2. Способы классификации ЭВМ.
- 3. Поколения ЭВМ и их основные характеристики.
- 4. Понятие архитектуры ЭВМ. Классическая архитектура ЭВМ.
- 5. Основные характеристики ЭВМ: быстродействие, производительность, емкость запоминающих устройств, надежность, точность, достоверность.
- 6. Общие принципы построения современных ЭВМ: модульность, магистральность, иерархия управления.
- 7. Центральные и внешние устройства ЭВМ. Понятие системной магистрали. Состав центральных устройств ЭВМ.
- 8. Центральные и внешние устройства ЭВМ. Состав внешних устройств ЭВМ и их характеристики.
- 9. Внешние запоминающие устройства. Основные виды и характеристики.
- 10. Устройства вывода информации: видеокарты и мониторы. Основные виды и характеристики.
- 11. Устройства вывода информации. Основные виды и характеристики.
- 12. Накопители на гибких и жестких магнитных дисках, оптические диски. Основные виды и характеристики.
- 13. Сканирующие устройства. Основные виды и характеристики.
- 14. Контроллеры внешних устройств. Драйверы устройств.
- 15. Процессор. Назначение и основные характеристики. Состав и принцип работы.
- 16. Схема и механизм прерываний процессора.
- 17. Виды памяти ЭВМ. Назначение и основные характеристики. Состав и принцип работы. Механизмы адресации.
- 18. Управление внешними устройствами персонального компьютера. Понятие прямого доступа к памяти.
- 19. Интерфейсы внешних запоминающих устройств.
- 20. Способы организации совместной работы периферийных и центральных устройств.
- 21. Последовательный и параллельный интерфейсы ввода-вывода.
- 22. Язык ассемблер. Назначение и основные возможности.
- 23. Команды и данные в языке ассемблер.
- 24. Прерывания базовой системы ввода-вывода (BIOS) и операционной системы (ОС).
- 25. Ассемблирование и дизассемблирование.
- 26. Отладка и трассировка программ.
- 27. Прыжки и циклы в ассемблере.
- 28. Понятие о макроподстановке. Процедуры.

#### **4.2.2 Критерии оценки по промежуточной аттестации (зачет)**

<span id="page-16-2"></span>Зачет – форма промежуточной аттестации, в результате которого обучающийся получает оценку по двухбалльной шкале («зачтено», «не зачтено»). Основой для определения оценки на зачете служат объём и уровень усвоения студентами материала, предусмотренного рабочей программой дисциплины. В случае высоких результатов (не менее 70 баллов) текущей аттестации, позволяющих сделать вывод о том, что студент усвоил материал, предусмотренный рабочей программой дисциплины, оценка «зачтено» выставляется автоматически. В противном случае зачет проводится в форме устного или письменного опроса. Экзаменатор имеет право задавать студентам дополнительные вопросы по всей учебной программе дисциплины. Время проведения зачета устанавливается нормами времени. Результат сдачи зачета заносится преподавателем в зачетноэкзаменационную ведомость и зачетную книжку.

#### Критерии оценивания

Оценка «зачтено» выставляется студенту, обнаружившему всестороннее систематическое знание учебно-программного материала в сфере профессиональной деятельности, освоившему основную литературу и знакомому с дополнительной литературой, рекомендованной программой, студентам, усвоившим взаимосвязь основных понятий дисциплины в их значении для приобретаемой профессии, проявившему творческие способности в понимании и использовании учебно-программного материала.

Оценка «зачтено» выставляется студенту, обнаружившему знание основного учебно-программного материала в объеме, необходимом для дальнейшей учебы и предстоящей работы по профессии, справляющемуся с выполнением практических заданий и учебных (контрольных) нормативов на контрольных работах, зачетах, предусмотренных программой, студентам, обладающим необходимыми знаниями, но допустившим неточности при выполнении контрольных нормативов.

Оценка «не зачтено» выставляется студенту, который не знает большей части основного содержания учебной программы дисциплины, не может точно выполнять тестовые задания, допускает грубые ошибки в формулировках основных понятий дисциплины и не умеет использовать полученные знания на практике.

Оценочные средства для инвалидов и лиц с ограниченными возможностями здоровья выбираются с учетом их индивидуальных психофизических особенностей.

– при необходимости инвалидам и лицам с ограниченными возможностями здоровья предоставляется дополнительное время для подготовки ответа на зачете;

– при проведении процедуры оценивания результатов обучения инвалидов и лиц с ограниченными возможностями здоровья предусматривается использование технических средств, необходимых им в связи с их индивидуальными особенностями;

– при необходимости для обучающихся с ограниченными возможностями здоровья и инвалидов процедура оценивания результатов обучения по дисциплине может проводиться в несколько этапов.

Процедура оценивания результатов обучения инвалидов и лиц с ограниченными возможностями здоровья по дисциплине (модулю) предусматривает предоставление информации в формах, адаптированных к ограничениям их здоровья и восприятия информации:

Для лиц с нарушениями зрения:

- в печатной форме увеличенным шрифтом,
- в форме электронного документа.

Для лиц с нарушениями слуха:

- в печатной форме,
- в форме электронного документа.

Для лиц с нарушениями опорно-двигательного аппарата:

- в печатной форме,
- в форме электронного документа.

<span id="page-17-0"></span>Данный перечень может быть конкретизирован в зависимости от контингента обучающихся.

### <span id="page-17-1"></span>**5 Перечень основной и дополнительной учебной литературы, необходимой для освоения дисциплины**

#### **5.1 Основная литература**

- 1. Новожилов О. П. Архитектура ЭВМ и систем: учебное пособие для бакалавров / О. П. Новожилов. – Москва : Юрайт, 2013. – 527 с. – (Бакалавр. Базовый курс). – ISBN 978- 5-9916-2695-8
- 2. Таненбаум Э. Архитектура компьютера: + CD / Э. Таненбаум. 4-е изд. СПб. : Питер, 2007. – 699 с.: ил. – (Классика computer science). – ISBN 5-318-00298-6
- 3. Макарова Н. В. Информатика: учебник для студентов вузов [для бакалавров] / Н. В. Макарова, В. Б. Волков. – СПб. [и др.] : Питер, 2012. – 573 с. – (Стандарт третьего поколения). – ISBN 978-5-496-00001-7
- 4. Макарова Н. В. Информатика: учебник для студентов высших учебных заведений, обучающихся по направлениям подготовки бакалавров «Системный анализ и управление» и «Экономика и управление» / Н. В. Макарова, В. Б. Волков. – Санкт-Петербург : Питер, 2013. – 576 с.: ил. – (Учебник для вузов. Стандарт третьего поколения). – ISBN 978-5-496-00001-7

#### **5.2 Дополнительная литература**

- <span id="page-18-0"></span>1. Догадин, Н.Б. Архитектура компьютера [Электронный ресурс] : учебное пособие. — Электрон. дан. — М.: БИНОМ. Лаборатория знаний, 2008. — 271 с. — Режим доступа: <http://window.edu.ru/resource/584/64584>
- 2. Стариков, А.В. Основы информатики : учебное пособие : в 2-х ч. / А.В. Стариков ; Федеральное агентство по образованию, Государственное образовательное учреждение высшего профессионального образования «Воронежская государственная лесотехническая академия». – Воронеж : Воронежская государственная лесотехническая академия, 2007. – Ч. 1. Введение в информатику. Программнотехническая организация персонального компьютера. – 143 с. : табл., ил. – ISBN 978- 5-7994-0214-3 ; То же [Электронный ресурс]. – URL: http://old.biblioclub.ru/index.php?page=book&id=143136.
- 3. Кравцов, П.П. Структуры, характеристики и архитектуры 32-разрядных МП / П.П. Кравцов. – М. : Лаборатория книги, 2011. – 133 с. : табл., схем. – ISBN 978-5-504-00596- 6 ; То же [Электронный ресурс]. – URL: http://old.biblioclub.ru/index.php?page=book&id=142515.
- 4. Аверьянов, Г.П. Современная информатика : учебное пособие / Г.П. Аверьянов, В.В. Дмитриева. – М. : МИФИ, 2011. – 436 с. : ил.,табл., схем. – ISBN 978-5-7262-1421-4 ; То же [Электронный ресурс]. – URL: http://old.biblioclub.ru/index.php?page=book&id=232072.
- 5. Аверьянов, Г.П. Основы современной информатики : учебное пособие / Г.П. Аверьянов, А.С. Рошаль. – М. : МИФИ, 2007. – 318 с. : ил.,табл., схем. – ISBN 978-5- 7262-0788-9 ; То же [Электронный ресурс]. – URL: http://old.biblioclub.ru/index.php?page=book&id=231087.
- 6. Информатика : учебное пособие / Е.Н. Гусева, И.Ю. Ефимова, Р.И. Коробков и др. 3 е изд., стереотип. – М. : Флинта, 2011. – 260 с. – ISBN 978-5-9765-1194-1 ; То же [Электронный ресурс]. – URL: http://old.biblioclub.ru/index.php?page=book&id=83542.
- 7. Информатика : курс лекций / Ю.Ю. Громов, О.Г. Иванова, Н.Г. Шахов, Ю.В. Минин ; Министерство образования и науки Российской Федерации, Федеральное государственное бюджетное образовательное учреждение высшего профессионального образования «Тамбовский государственный технический университет». – Тамбов : Издательство ФГБОУ ВПО «ТГТУ», 2012. – 363 с. : ил. – Библиогр.: с. 338-339. ; То же [Электронный ресурс]. – URL: http://old.biblioclub.ru/index.php?page=book&id=277641.

#### **5.3 Периодические издания**

- <span id="page-18-1"></span>1. Наука и школа. – URL: [http://elibrary.ru/issues.asp?id=8903.](http://elibrary.ru/issues.asp?id=8903)
- 2. Известия высших учебных заведений. URL:<http://elibrary.ru/contents.asp?titleid=7580>
- 3. Прикладная информатика. URL: [http://e.lanbook.com/journal/element.php?pl10\\_id](http://e.lanbook.com/journal/element.php?pl10_id%20=2067)  $=2067$
- 4. Системный анализ и прикладная информатика. URL: [http://e.lanbook.com/journal/ele](http://e.lanbook.com/journal/element.php?pl10_id=2420)[ment.php?pl10\\_id=2420](http://e.lanbook.com/journal/element.php?pl10_id=2420)
- 5. Инновации на основе информационных и коммуникационных технологий. URL: [http://elibrary.ru/title\\_about.asp?id=32947](http://elibrary.ru/title_about.asp?id=32947)
- 6. Вестник Пермского университета. Серия: Математика. Механика. Информатика. URL [http://e.lanbook.com/journal/element.php?pl10\\_id=2464](http://e.lanbook.com/journal/element.php?pl10_id=2464)
- <span id="page-19-0"></span>7. Вестник Тамбовского государственного технического университета. — URL: [http://e.lanbook.com/journal/element.php?pl10\\_id=2260](http://e.lanbook.com/journal/element.php?pl10_id=2260)

# **6 Перечень ресурсов информационно-телекоммуникационной сети «Интернет», необходимых для освоения дисциплины**

- 1. ЭБС «Университетская библиотека ONLINE» [учебные, научные здания, первоисточники, художественные произведения различных издательств; журналы; мультимедийная коллекция: аудиокниги, аудиофайлы, видеокурсы, интерактивные курсы, экспресс-подготовка к экзаменам, презентации, тесты, карты, онлайнэнциклопедии, словари] : сайт. – URL: [http://biblioclub.ru/index.php?page=main\\_ub\\_red.](http://biblioclub.ru/index.php?page=main_ub_red)
- 2. ЭБС издательства «Лань» [учебные, научные издания, первоисточники, художественные произведения различных издательств; журналы] : сайт. – URL: http://e.lanbook.com.
- 3. ЭБС «Юрайт» [раздел «ВАША ПОДПИСКА: Филиал КубГУ (г. Славянск-на-Кубани): учебники и учебные пособия издательства «Юрайт»] : сайт. – URL: https://www.biblioonline.ru/catalog/E121B99F-E5ED-430E-A737-37D3A9E6DBFB.
- 4. Научная электронная библиотека. Монографии, изданные в издательстве Российской Академии Естествознания [полнотекстовый ресурс свободного доступа] : сайт. – URL: https://www.monographies.ru/.
- 5. Научная электронная библиотека статей и публикаций «eLibrary.ru» : российский информационно-аналитический портал в области науки, технологии, медицины, образования [5600 журналов, в открытом доступе – 4800] : сайт. – URL: http://elibrary.ru.
- 6. Базы данных компании «Ист Вью» [раздел: Периодические издания (на рус. яз.) включает коллекции: Издания по общественным и гуманитарным наукам; Издания по педагогике и образованию; Издания по информационным технологиям; Статистические издания России и стран СНГ] : сайт. – URL: http://dlib.eastview.com.
- 7. КиберЛенинка : научная электронная библиотека [научные журналы в полнотекстовом формате свободного доступа] : сайт. – URL: http://cyberleninka.ru.
- 8. Единое окно доступа к образовательным ресурсам : федеральная информационная система свободного доступа к интегральному каталогу образовательных интернетресурсов и к электронной библиотеке учебно-методических материалов для всех уровней образования: дошкольное, общее, среднее профессиональное, высшее, дополнительное : сайт. – URL: http://window.edu.ru.
- 9. Федеральный центр информационно-образовательных ресурсов [для общего, среднего профессионального, дополнительного образования; полнотекстовый ресурс свободного доступа] : сайт. – URL: http://fcior.edu.ru.
- 10. Энциклопедиум [Энциклопедии. Словари. Справочники : полнотекстовый ресурс свободного доступа] // ЭБС «Университетская библиотека ONLINE» : сайт. – URL: http://enc.biblioclub.ru/.
- 11. Электронный каталог Кубанского государственного университета и филиалов. URL: http://212.192.134.46/MegaPro/Web/Home/About.

#### **7 Методические указания для студентов по освоению дисциплины**

<span id="page-20-0"></span>При изучении дисциплины «Архитектура компьютера» студенты часть материала должны проработать самостоятельно. Роль самостоятельной работы велика.

Планирование самостоятельной работы студентов по дисциплине «Архитектура компьютера» необходимо проводить в соответствии с уровнем подготовки студентов к изучаемой дисциплине. Самостоятельная работа студентов распадается на два самостоятельных направления: на изучение и освоение теоретического лекционного материала, и на освоение методики решения практических задач.

При всех формах самостоятельной работы студент может получить разъяснения по непонятным вопросам у преподавателя на индивидуальных консультациях в соответствии с графиком консультаций. Студент может также обратиться к рекомендуемым преподавателем учебникам и учебным пособиям, в которых теоретические вопросы изложены более широко и подробно, чем на лекциях и с достаточным обоснованием.

Консультация – активная форма учебной деятельности в педвузе. Консультацию предваряет самостоятельное изучение студентом литературы по определенной теме. Качество консультации зависит от степени подготовки студентов и остроты поставленных перед преподавателем вопросов.

Основной частью самостоятельной работы студента является его систематическая подготовка к практическим занятиям. Студенты должны быть нацелены на важность качественной подготовки к таким занятиям. При подготовке к практическим занятиям студенты должны освоить вначале теоретический материал по новой теме занятия, с тем чтобы использовать эти знания при решении задач. Затем просмотреть объяснения решения примеров, задач, сделанные преподавателем на предыдущем практическом занятии, разобраться с примерами, приведенными лектором по этой же теме. Решить заданные примеры. Если некоторые задания вызвали затруднения при решении, попросить объяснить преподавателя на очередном практическом занятии или консультации.

Для работы на практических занятиях, самостоятельной работы во внеаудиторное время, а также для подготовки к зачету рекомендуется использовать методические рекомендации к практическим занятиям. При подготовке к тестированию необходимо повторить материал, рассмотренный на практических занятиях, решить соответствующие задачи или примеры, убедиться в знании необходимых формул, определений и т. д. При подготовке к коллоквиумам студентам приходится изучать указанные преподавателем темы, используя конспекты лекций, рекомендуемую литературу, учебные пособия Ответы на возникающие вопросы в ходе подготовки к коллоквиуму и контрольной работе можно получить на очередной консультации.

Ряд тем и вопросов курса отведены для самостоятельной проработки студентами. При этом у лектора появляется возможность расширить круг изучаемых проблем, дать на самостоятельную проработку новые интересные вопросы. Студент должен разобраться в рекомендуемой литературе и письменно изложить кратко и доступно для себя основное содержание материала. Преподаватель проверяет качество усвоения самостоятельно проработанных вопросов на практических занятиях, контрольных работах, коллоквиумах и во время зачета. Затем корректирует изложение материала и нагрузку на студентов.

Для получения практического опыта решения задач по дисциплине «Архитектура компьютера» на практических занятиях и для работы во внеаудиторное время предлагается самостоятельная работа в форме практических работ. Контроль над выполнением и оценка практических работ осуществляется в форме собеседования.

Таким образом, использование всех рекомендуемых видов самостоятельной работы дает возможность значительно активизировать работу студентов над материалом курса и повысить уровень их усвоения.

В освоении дисциплины инвалидами и лицами с ограниченными возможностями здоровья большое значение имеет индивидуальная учебная работа (консультации) – дополнительное разъяснение учебного материала.

<span id="page-21-0"></span>Индивидуальные консультации по предмету являются важным фактором, способствующим индивидуализации обучения и установлению воспитательного контакта между преподавателем и обучающимся инвалидом или лицом с ограниченными возможностями здоровья.

# **8 Перечень информационных технологий, используемых при осуществлении образовательного процесса по дисциплине**

#### **8.1 Перечень информационных технологий**

<span id="page-21-2"></span><span id="page-21-1"></span>Компьютерное тестирование по итогам изучения разделов дисциплины. Проводится в компьютерном классе, оснащенном персональными ЭВМ и соответствующим программным обеспечением (ПО).

#### **8.2 Перечень необходимого программного обеспечения**

- 1. Офисный пакет приложений «Apache OpenOffice»
- 2. Приложение, позволяющее просматривать и воспроизводить медиаконтент PDF-файлов «Adobe Acrobat Reader DC»
- 3. Программы, демонстрации видео материалов (проигрыватель) «WindowsMediaPlayer».
- 4. Программа просмотра интернет контента (браузер) « Google Chrome »
- 5. Офисный пакет приложений «LibreOffice»
- 6. Офисный пакет приложений «Microsoft Office Professional Plus 2007 Russian Academic»
- 7. Текстовый редактор «Notepad++»
- 8. Программа файловый архиватор «7-zip»
- 9. Двухпанельный файловый менеджер «FreeCommander»
- <span id="page-21-3"></span>10. Программа просмотра интернет контента (браузер) «Mozilla Firefox»

#### **8.3 Перечень информационных справочных систем**

- 1. Федеральный центр образовательного законодательства : сайт. URL: http://www.lexed.ru.
- 2. Портал Федеральных государственных образовательных стандартов высшего образования. – URL: http://www.fgosvo.ru.
- 3. Научная электронная библиотека статей и публикаций «eLibrary.ru» : российский информационно-аналитический портал в области науки, технологии, медицины, образования [база данных Российского индекса научного цитирования] : сайт. – URL: http://elibrary.ru.
- 4. Энциклопедиум [Энциклопедии. Словари. Справочники : полнотекстовый ресурс свободного доступа] // ЭБС «Университетская библиотека ONLINE» : сайт. – URL: http://enc.biblioclub.ru/.
- 5. ГРАМОТА.РУ справочно-информационный интернет-портал. URL: http://www.gramota.ru.
- 6. Электронный каталог Кубанского государственного университета и филиалов. URL: http://212.192.134.46/MegaPro/Web/Home/About.

# <span id="page-22-0"></span>**9 Материально-техническая база, необходимая для осуществления образовательного процесса по дисциплине**

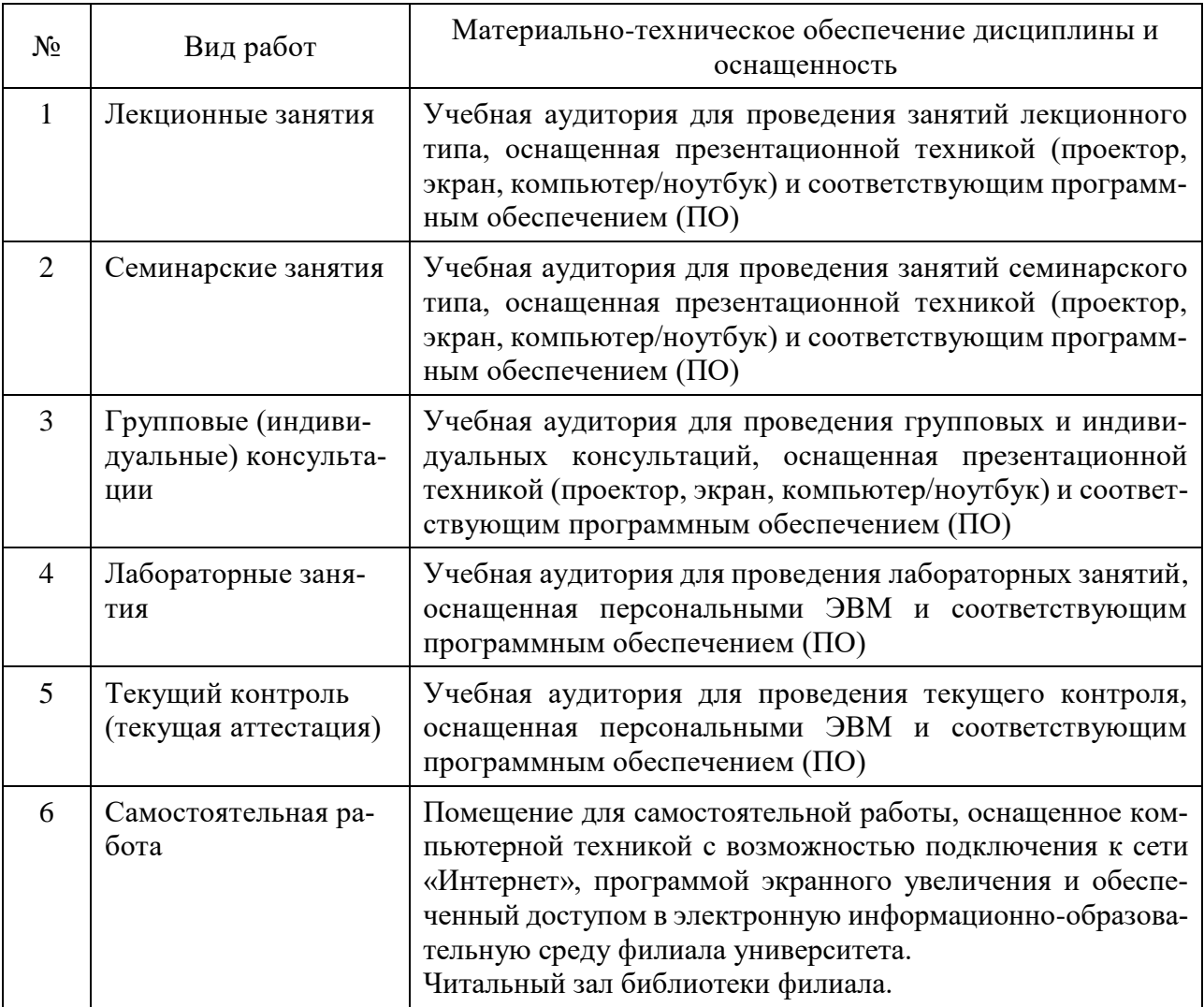